## Technologie obiektowe: pamiątka, metoda szablonowa

## 1. Pamiątka

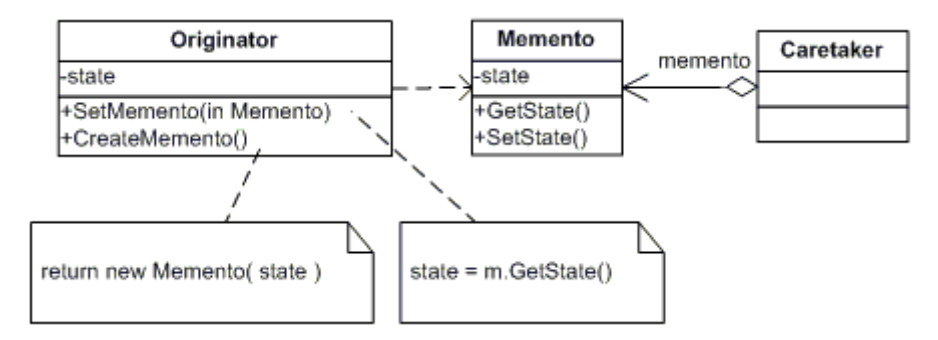

*Rysunek 1: Diagram UML wzorca projektowego pamiątki.*

Pamiątka jest wzorcem projektowym, który umożliwia przywrócenie obiektu do poprzedniego stanu. Originator jest obiektem posiadającym konkretny stan. Caretaker chce w określony sposób przekształcić Originator mając jednoczesnie możliwość przywrócenia go do poprzedniego stanu. Caretaker zwraca się do Originatora o obiekt pamiątki, by później dokonać operacji. Aby przywrócić stan sprzed operacji zwraca się memento do Originatora. Memento jest nieprzezroczysty.

Przykład: Stan w automacie skończonym, implementacja poleceń Cofnij (CTRL + Z), Ponów  $(CTRL + Y).$ 

Przykład kodu źródłowego:

https://www.tutorialspoint.com/design\_pattern/memento\_pattern.htm

2. Metoda szablonowa

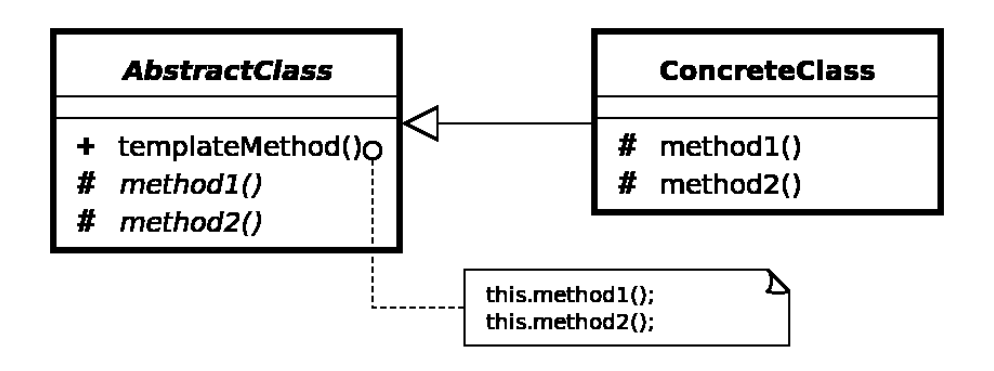

*Rysunek 2: Diagram UML wzorca projektowego metody szablonowej.*

Metoda szablonowa jest wzorcem projektowym, który umożliwa zaprojektowanie szkieletu algorytmu, składającego się z uporządkowanego ciągu czynności. W powyższym przykładzie templateMethod() zawiera zdefiniowany ciąg czynności składowych a ich implementacja zawarta jest w ConcreteClass().

Przykład kodu źródłowego:

https://sourcemaking.com/design\_patterns/template\_method

## 3. Realizacja laboratorium

W ramach realizacji laboratorium należy rozważyć prostą grę strategiczną, której akcja toczy się w średniowieczu na Górnym Śląsku, umożliwiającą stawianie budynków na mapie (mennice, kopalnie złota, chatki drwala, tartaki, i kamieniołomy). Budynki te generują przychody w określonych interwałach czasu. Gracz startuje z kwotą 2000 jednostek na koncie. Koszty poszczególnych budynków to: mennica: 10000, Kopalnia złota: 5000, Tartak: 3000, Kamieniołom: 500, Chatka drwala: 1500. Budynki generują przychody: Kamieniołom 200, Chatka Drwala: 300, Tartak: 500, Kopalnia złota: 100, Mennica: 3000. Dodatkowe reguły: Aby wybudować kopalnie złota, mennicę i tartak należy mieć zbudowane tartak, chatkę drwala i kamieniołom. Gra powinna posiadać interfejs, porozumiewający się za pomocą Ślůnskiej godki.

https://szl.wikipedia.org/